# **Интерактивная доска в ДОУ**

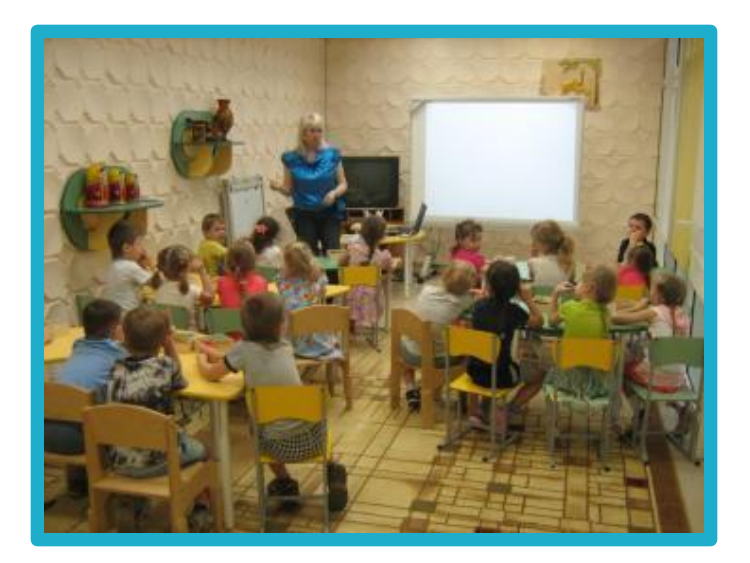

**Подготовила воспитатель первой квалификационной категории МБДОУ ДС ОВ № 54 Мутина Е.В. г.Северск**

 **Использование мультимедийных технологий в учебновоспитательном процессе в дошкольном образовательном учреждении – это одна из самых новых и актуальных проблем в отечественной дошкольной педагогике.**

 **Современный воспитатель должен не только уметь пользоваться компьютером и современным мультимедийным оборудованием, но и создавать свои образовательные ресурсы. Поэтому совершенно очевидно, что воспитателю необходимо свободно владеть навыками создания мультимедиа продуктов с использованием ИКТ.** 

 **Интерактивные доски все больше находят применение в нашей жизни. Они стоят в офисах, по ним занимаются в школах, они становятся хорошим инструментом передачи и восприятия информации детям в дошкольных учреждениях. Результат от применения ИД появляется почти сразу, сначала детям просто интересно «что это такое и как это работает». Хочется выполнять задания и разобраться, далее если конечно же педагог активен и так же активно применяет возможности ИД, то задания уже могут основываться на интересных презентациях.**

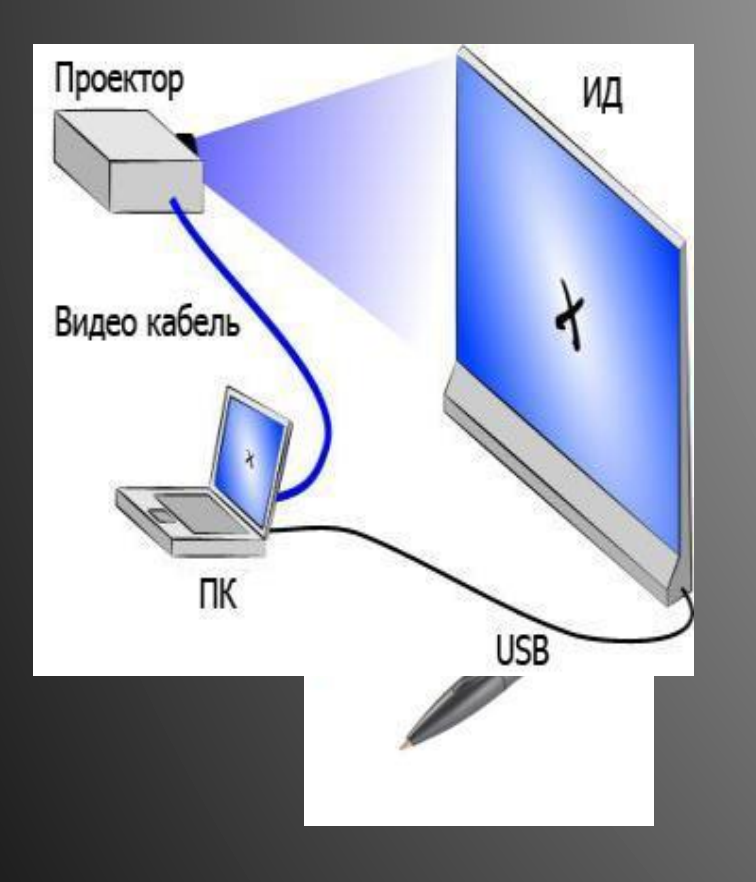

 **Интерактивная доска -это огромная сенсорная панель ,на которую с помощью проектора проецируется изображение рабочего стола с подключенного компьютера.**

## **Что нужно для работы с ИД**

- **программное обеспечение Elite Panaboard Software и Elite Panaboard Book- создано для подготовки интерактивных уроков или презентаций и организации совместной работы с аудиторией**
- **навыки работы**

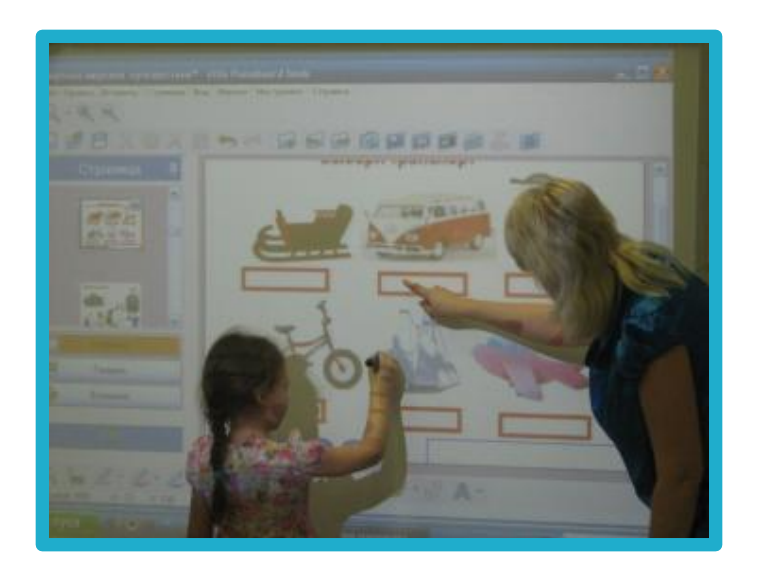

- **Программное обеспечение Elite Panaboard Software и Elite Panaboard Book версии 4.2.1 может использоваться со всеми моделями интерактивных досок Elite Panaboard.**
- Новые функции версии 4.2.1
- Добавлен новый компонент программного обеспечения инструмент выбора стилуса (выбор режима работы доски при использовании дополнительного стилуса)
- Улучшения Elite Panaboard Book
- Добавлен одновременный просмотр двух страниц урока в полноэкранном режиме
- Расширена библиотека

**MARKET STARTED STARTED STARTED STARTED STARTED STARTED STARTED STARTED STARTED STARTED STARTED STARTED STARTED** 

## **Приемы работы с доской**

- Использование изображений из **встроенной галереи** позволяет учителю сэкономить время при подготовке непосредственно образовательной деятельности .
- Большие возможности **вставки собственных изображений** позволяют встроить имеющиеся цифровые наглядные пособия в интерактивный урок.
- Программное обеспечение для создания уроков позволяет добавлять **видео и флеш-анимации** (в том числе управляемые) прямо на страницу урока, а не открывать их в сторонних приложениях, как другие добавленные к уроку файлы.

**The Common Second Second Second Second** 

 **Использование компьютерных презентаций является дополнительным и удобным источником информации, наглядности, создает позитивный эмоциональный настрой и ускоряет процесс достижения положительных результатов. Логическим результатом творческого процесса обширной группы педагогов по созданию мультимедийного сопровождения воспитательно-образовательного процесса в идеальном варианте является образование единого банка компьютерных дидактических и методических продуктов.**

**The Comment of The Comment of The Comment of The Comment of The Comment of The Comment of The Comment of The Co** 

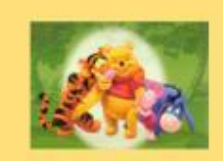

втор конкурсной работы воспитатель Мутина Елена MEZOV-Zatoura **ARCONVICERS** AP CR No.54

Иуниципальный «фикурс-методически» **Motodester** дагопическим работников: северательных учасницений SATO Casapor. Образование в Наукограде» Поезентация: Elite Panaboard Book Y C Bimer Ryadia **BECOMBER** (средний дошкольный возраст) **Номинация** «Электронные образовательные ресурсы» Hanpascannel - Дошкольное образование»

3ATO Compra, 2013).

#### **Презентация Elite Panaboard Book « С Вини Пухом веселее»**

(средний дошкольный возраст)

Автор работы воспитатель Мутина Елена Владимировна МБДОУ «Детский сад ОВ № 54» ЗАТО Северск 2013г. Диплом победителя Международного фестиваля инновационных методических разработок 2 «Инноватика-2014»

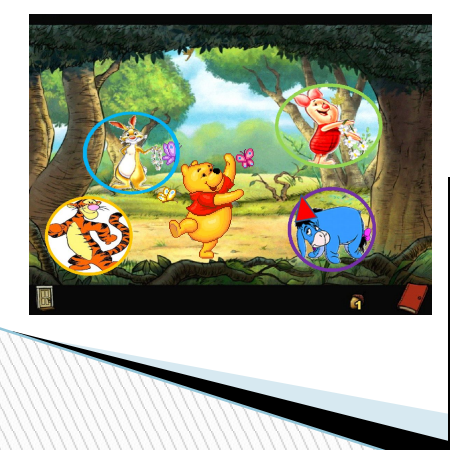

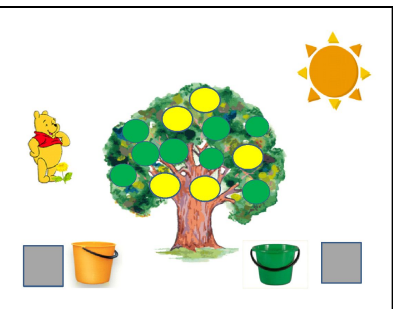

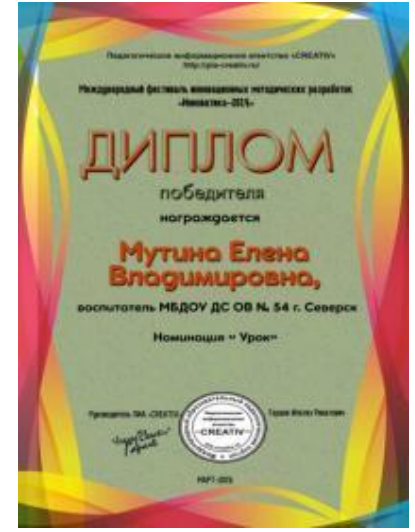

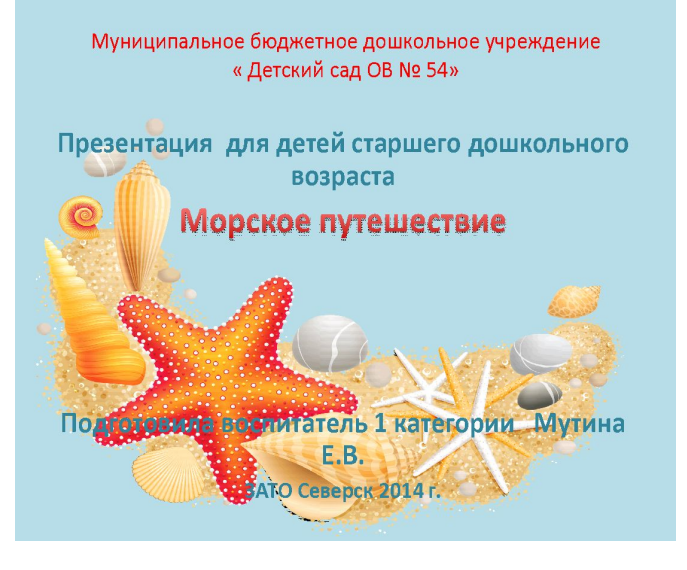

#### **Презентация Elite Panaboard Book «Морское путешествие»**  (старший дошкольный возраст)

Добавь букву

CO

Автор работы воспитатель Мутина Елена Владимировна МБДОУ «Детский сад ОВ № 54» ЗАТО Северск 2014г.

**Литература http://edu.panaboard.ru/soft/elitesoft.htm http://metodisty.ru/**

### **Успехов в технических и педагогических достижениях**